SERVIÇO FEDERAL DE PROCESSAMENTO DE DADOS

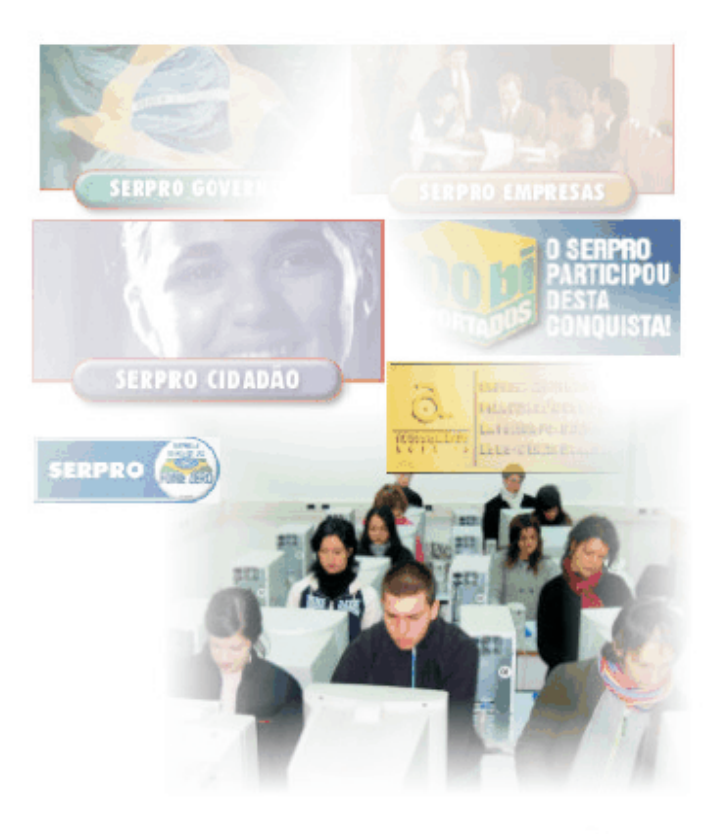

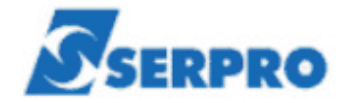

## Processo Seletivo Público **Nível Superior**

## Cargo 10: Analista

# Especialização:

**Recursos Financeiros** 

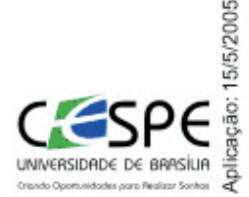

### LEIA COM ATENÇÃO AS INSTRUÇÕES ABAIXO.

MANHÃ

- 1 Ao receber este caderno, confira se ele contém cento e vinte itens, correspondentes às provas objetivas, corretamente ordenados de 1 a 120.
- 2 Caso o caderno esteja incompleto ou tenha qualquer defeito, solicite ao fiscal de sala mais próximo que tome as providências cabíveis.
- 3 Nos itens das provas objetivas, recomenda-se não marcar ao acaso: a cada item, se a resposta divergir do gabarito oficial definitivo, o candidato receberá pontuação negativa, conforme consta em edital.
- 4 Não utilize nenhum material de consulta que não seja fornecido pelo CESPE.
- 5 Durante as provas, não se comunique com outros candidatos nem se levante sem autorização do chefe de sala.
- 6 A duração das provas é de três horas e trinta minutos, já incluído o tempo destinado à identificação — que será feita no decorrer das provas —, e ao preenchimento da folha de respostas.
- 7 Ao terminar as provas, chame o fiscal de sala mais próximo, devolva-lhe a sua folha de respostas e deixe o local de provas.
- 8 A desobediência a qualquer uma das determinações constantes no presente caderno, na folha de rascunho ou na folha de respostas poderá implicar a anulação das suas provas.

#### **AGENDA**

- 16/5/2005, a partir das 10 h Gabaritos oficiais preliminares: Internet www.cespe.unb.br/concursos/serpro2005 e quadros de avisos do CESPE/UnB.
- II 17 e 18/5/2005 Recursos (provas objetivas): formulários estarão disponíveis no Sistema Eletrônico de Interposição de Recurso, Internet - www.cespe.unb.br/concursos/serpro2005.
- III 10/6/2005 Resultados finais das provas objetivas e do concurso: Diário Oficial da União e locais mencionados no item I.

#### **OBSERVAÇÕES**

- Não serão objeto de conhecimento recursos em desacordo com o item 10 do Edital n.º 1/2005 SERPRO, de 28/2/2005.
- Informações adicionais: telefone 0(XX) 61 448 0100; Internet www.cespe.unb.br.
- É permitida a reprodução deste material apenas para fins didáticos, desde que citada a fonte.

• De acordo com o comando a que cada um dos itens de **1** a **120** se refira, marque, na **folha de respostas**, para cada item: o campo designado com o código **C**, caso julgue o item **CERTO**; ou o campo designado com o código **E**, caso julgue o item **ERRADO**. A ausência de marcação ou a marcação de ambos os campos não serão apenadas, ou seja, não receberão pontuação negativa. Para as devidas marcações, use a folha de rascunho e, posteriormente, a **folha de respostas**, que é o único documento válido para a correção das suas provas.

• Nos itens que avaliam **Conhecimentos Básicos de Informática**, a menos que seja explicitamente informado o contrário, considere que todos os programas mencionados estão em configuração-padrão, em português, que o *mouse* está configurado para pessoas destras e que expressões como clicar, clique simples e clique duplo referem-se a cliques com o botão esquerdo do *mouse*. Considere também que não há restrições de proteção, de funcionamento e de uso em relação aos programas, arquivos, diretórios e equipamentos mencionados.

## **CONHECIMENTOS BÁSICOS**

#### **A leitura**

- *<sup>1</sup>* A cada livro que lemos nos transformamos um pouco mais, e em algo melhor. Dizia Borges que o livro não passa de papel e tinta, o que lhe dá vida e relevo é o que acontece na mente *<sup>4</sup>* do leitor.
	- A leitura é um processo tão complexo que talvez não possa ser totalmente explicado. Parece ser a relação mais íntima
- *<sup>7</sup>* que pode existir entre duas pessoas, pois o autor revela-se em sua plenitude, e o leitor descobre a verdade ali contida. Nessa comunhão secreta e tantas vezes apaixonada, a mente do leitor
- *<sup>10</sup>* aprende a funcionar de uma nova maneira, ampliando suas possibilidades de raciocínio e sua percepção. A verdade do autor, por sua vez, torna-se uma nova verdade, ampliando-se, recebendo
- *<sup>13</sup>* e incorporando a cada leitura uma nova interpretação. Cada leitor transforma o livro, e a cada geração de leitores o livro se amolda, vindo ao encontro das necessidades interiores e das relativas ao
- *<sup>16</sup>* tempo, à época. A mobilidade de um livro é tão extraordinária quanto a de um leitor.
- A leitura de um livro se dá em vários níveis, e processos *<sup>19</sup>* acontecem ao mesmo tempo, em intensidades que variam de leitor para leitor. Há a leitura da trama, talvez a mais superficial; a leitura dos sentimentos dos personagens e do autor, que possibilita
- *<sup>22</sup>* ao leitor experimentar novas emoções ou emoções esquecidas e não realizadas na vida cotidiana; a leitura da linguagem que o livro apresenta, em que desenvolvemos nossa percepção
- *<sup>25</sup>* lingüística, e a de significados; a leitura das palavras em si e da forma como se organizam nas frases, da cadência da escrita, que provoca em nós um sentimento de prazer estético e que refina
- *<sup>28</sup>* nossos sentidos; a leitura ideológica, que nos faz pensar em nossas próprias crenças e nas alheias; a leitura filosófica, que nos leva a questões da existência humana; a leitura religiosa e a ontológica,
- *<sup>31</sup>* que nos aproxima de Deus. A leitura, enfim, da literatura nos traz toda a história do espírito humano. Assim, aprendemos a ler, a falar, a pensar, a escrever, a olhar, a imaginar, a sonhar, a viver,

*<sup>34</sup>* enfim.

Ana Miranda. **A leitura**. *In*: **Caros amigos**. São Paulo, n.º 93, dez./2004, p. 10 (com adaptações).

Com base no texto acima, julgue os seguintes itens.

**1** Da perspectiva da autora, existe a possibilidade de que um tipo de leitura tenha mais valor de que outro.

- **2** Segundo a autora, os livros transformam os homens na mesma medida em que os homens transformam os livros.
- **3** A autora defende a tese de que lendo se aprende a viver.
- **4** O ponto de vista desenvolvido pela autora é o de que a leitura de um livro sempre traz resultados positivos para o leitor.
- **5** A conclusão que deve ser tirada da leitura do texto é a de que um livro não tem qualidades intrínsecas, suas qualidades nascem das interações desse com seus leitores.
- **6** O pronome **se**, caso fosse inserido logo depois de "incorporando"  $(l.13)$ , teria a mesma função sintática do pronome "se" na construção "ampliando-se" ( $\ell$ .12) e não causaria nenhuma mudança no sentido do texto.
- **7** A marca gráfica de crase é facultativa na seguinte passagem: "A mobilidade de um livro é tão extraordinária quanto a de um leitor"  $(l.16-17)$ .
- **8** Na linha 21, o termo "do autor" está coordenado a "dos sentimentos dos personagens".
- **9** Na linha 21, a troca de "possibilita" por **possibilitam** altera a interpretação do pronome "que".
- 10 A retirada do conector "e" ( $\ell$ .27) e a inserção de uma vírgula em seu lugar alteram a configuração sintática e o sentido do período em que esse conector aparece.

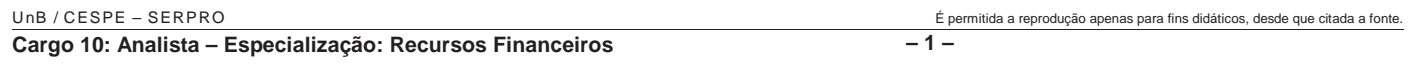

#### Ministério do Planejamento Secretaria de Controle Interno

Aviso n.º 048/1989

Brasília, 2 de maio de 1989

#### Ao Senhor Ministro Juliano Pereira Ministro da Fazenda Assunto: **Criação da Secretaria Geral de Controle Interno**

Senhor Ministro,

Informo a Vossa Senhoria que, no dia 20 de maio deste ano, será realizada, na sala de reuniões da Secretaria de Controle Interno do Ministério do Planejamento, a primeira reunião de trabalho para a criação da Secretaria Geral de Controle Interno do Poder Executivo, da qual devem participar representantes de todos os Ministérios. A indicação do representante de vosso Ministério deverá ser feita até o dia 18 de maio deste ano, junto a esta Secretaria.

Respeitosamente,

Geraldo Espíndola Secretário de Controle Interno do Ministério do Planejamento

Com base no texto fictício acima e nos princípios que regem as comunicações oficiais do Poder Executivo brasileiro, julgue os itens a seguir.

- **11** A modalidade de comunicação utilizada não está adequada à situação descrita no próprio documento.
- **12** Com relação à forma, a apresentação do destinatário da correspondência foi feita de maneira incorreta, sendo a maneira correta a seguinte: A Vossa Excelência o Senhor Ministro Juliano Pereira.
- **13** Do ponto de vista formal, a palavra "vosso" deveria ser substituída pela palavra **seu** na passagem "A indicação do representante de vosso Ministério".
- **14** Levando em consideração apenas a hierarquia dos agentes públicos envolvidos no texto, está adequado o fecho que foi ali utilizado, sendo, no entanto, igualmente adequado o fecho **Atenciosamente** em casos como esse.
- **15** A expressão "esta Secretaria" refere-se à Secretaria Geral de Controle Interno do Poder Executivo.

#### **Num piscar de olhos**

- *<sup>1</sup>* O mapeamento das funções cerebrais requer ferramentas inovadoras. Com um eletroencefalógrafo, pesquisadores analisam correntes elétricas para identificar atividades cerebrais em alta
- *<sup>4</sup>* velocidade. E a ressonância magnética pode mostrar quais regiões reagem a estímulos ou comportamentos específicos.
- "Olhar um objeto parece simples", explica Jacopo *<sup>7</sup>* Annese, do Laboratório de Neuroimagem da UCLA. Mas o cérebro está processando informações muito complexas enquanto você olha. "Módulos separados do córtex visual interpretam a
- *<sup>10</sup>* imagem segundo informações sobre cores, formas e orientação. O resultado vai até áreas especializadas, que analisam os componentes e interpretam aspectos mais abrangentes da imagem.
- *<sup>13</sup>* "Antigamente se comparava o cérebro a um computador", diz Arthur Toga, diretor do laboratório. "Mas as imagens são, primeiro, decompostas e, depois, recompostas. Tudo
- *<sup>16</sup>* é bem distribuído, parece mais a Internet."

**National Geographic Brasil**. São Paulo, n.º 60, março/2005, p. 44 (com adaptações).

Considerando as informações contidas no texto acima, julgue os seguintes itens.

**16** Do ponto de vista de Arthur Toga, comparar o cérebro com um computador é diferente de comparar o cérebro com a Internet.

- **17** Infere-se do texto que a eletroencefalografia e a ressonância magnética são meios inovadores de se mapear as funções cerebrais.
- **18** De acordo com o texto, as informações sobre cores, formas e orientação de uma imagem são interpretadas por módulos do olho humano.
- **19** A construção "pesquisadores analisam correntes elétricas para identificar atividades cerebrais em alta velocidade" ( $\ell$ .2-4) é ambígua e dá margem a mais de uma análise sintática.
- **20** Na construção 'Antigamente se comparava o cérebro a um computador' ( $\ell$ .13-14), não está expresso o termo com que concorda a forma verbal 'comparava', uma vez que o sujeito dessa oração está indeterminado, segundo a gramática tradicional.
- *<sup>1</sup>* "Lingüística." É o que geralmente respondo quando me perguntam sobre minha área de pesquisa. A resposta mais precisa seria "neurolingüística", mas
- *<sup>4</sup>* esta suscita a maior confusão. Isso porque nos últimos 20 anos essa palavra tem sido usada para definir dois campos de atuação radicalmente diferentes.
- Um deles tem objetivos terapêuticos e propõe estratégias de programação do inconsciente para favorecer o bem-estar físico e psicológico do indivíduo:
- *<sup>10</sup>* é a programação neurolingüística (ou PNL). Essa subárea da psicologia foi fundada nos Estados Unidos nos anos 70 por John Grinder e seu aluno Robert
- *<sup>13</sup>* Bandler e entrou no Brasil especialmente com os cursos, palestras e livros do médico Lair Ribeiro. As pessoas procuram a PNL para conhecer e dominar a
- *<sup>16</sup>* "engenharia da autopersuasão". Desejam reforçar a autoconfiança, melhorar a memória, fazer emergir sua verdadeira vocação, suprimir medos, desprogramar
- *<sup>19</sup>* padrões perturbadores auto-impostos e programar padrões promotores de saúde e equilíbrio emocional. Enfim, a PNL se propõe a atuar na solução de
- *<sup>22</sup>* problemas existenciais do ser humano. A neurolingüística que eu faço é uma área da neurociência que pesquisa os mecanismos
- *<sup>25</sup>* neurofisiológicos responsáveis pela aquisição e uso da linguagem. Ou seja, nesse campo do saber, temos de ser capazes de problematizar algo que funciona tão
- *<sup>28</sup>* automaticamente que tomamos como trivial: a linguagem humana.

Aniela Improta França. **Neurolingüística**. *In*: **Ciência Hoje**. Rio de Janeiro, n.º 212, jan.-fev./2005, p. 20 (com adaptações).

Com relação ao texto acima, julgue os itens subseqüentes.

- **21** A autora explicita no texto que não há nenhum ponto em comum entre a neurolingüística (parte da neurociência) e a programação neurolingüística (parte da psicologia).
- **22** A autora não desqualifica a programação neurolingüística, embora observe que a neurolingüística que faz tenha um caráter diferente daquela.
- **23** Infere-se do texto que a PNL é capaz de solucionar problemas existenciais do ser humano.
- **24** Segundo a autora, o funcionamento da linguagem não é necessariamente automático e trivial.
- **25** O objetivo principal do texto é apresentar a programação neurolingüística e contrastá-la com a neurolingüística (parte da neurociência).

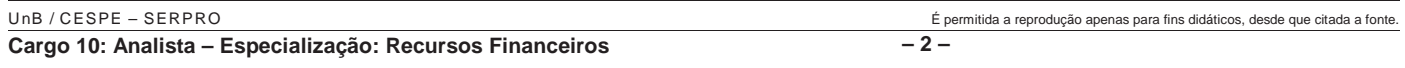

- **26** Mais de uma regra determina a acentuação das palavras "indivíduo", "área" e "saúde".
- 27 No contexto em que aparece, "quando"  $(l.2)$  é uma palavra interrogativa.
- 28 A inserção de vírgula logo depois de "porque" ( $\ell$ .4) e de "anos" ( $\ell$ .5) não altera a função sintática de "nos últimos 20 anos" ( $\ell$ .4-5) nem o sentido do período em que essa expressão aparece.
- 29 Os vocábulos "autoconfiança" ( $\ell$ .17) e "auto-impostos"  $(0.19)$  pertencem a diferentes classes de palavras.
- 30 A inserção de uma vírgula logo após "neurociência" ( $\ell$ .24) não altera o sentido do texto.

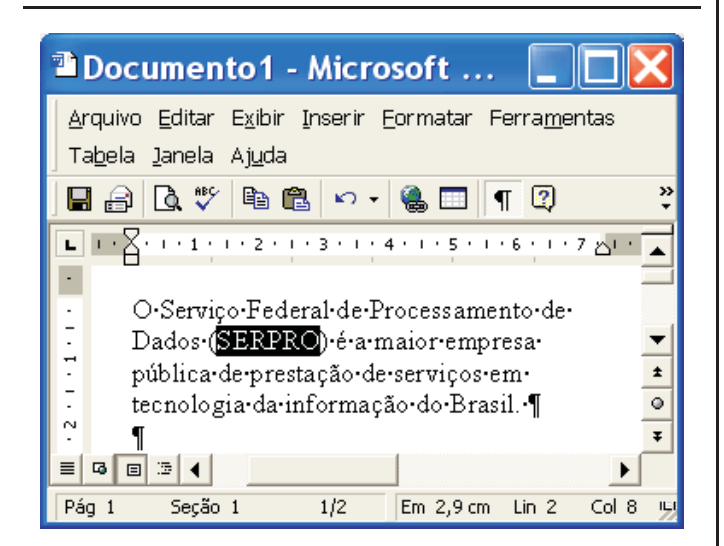

Considerando a figura acima, que ilustra uma janela do Word 2000, julgue os itens subseqüentes.

- 31 Na situação da figura, caso se clique o botão <sup>自</sup>。, o termo "SERPRO" será copiado para a área de transferência. Esse mesmo resultado pode ser obtido usando-se o teclado por meio do seguinte procedimento: pressionar e manter pressionada a tecla  $\boxed{\text{Ctrl}}$ ; teclar  $\boxed{\text{CI}}$ ; liberar a tecla  $\boxed{\text{Ctrl}}$ .
- 32 Uma opção encontrada no *menu* **Eormatar** permite modificar o estilo da fonte usada em um trecho selecionado do documento. Assim, na situação da figura, pode-se alterar, por meio dessa opção, o estilo da palavra "SERPRO". Para se ter acesso a todas as opções do referido *menu*, é suficiente realizar as seguintes ações: pressionar e manter pressionada

a tecla  $\boxed{\mathsf{Alt}}$ ; teclar  $\boxed{\mathsf{F}}$ ; liberar a tecla  $\boxed{\mathsf{Alt}}$ .

**33** Na situação da figura, para se encontrar todas as ocorrências da palavra "SERPRO" no documento em edição, é suficiente utilizar opção disponibilizada no *menu* Exibir

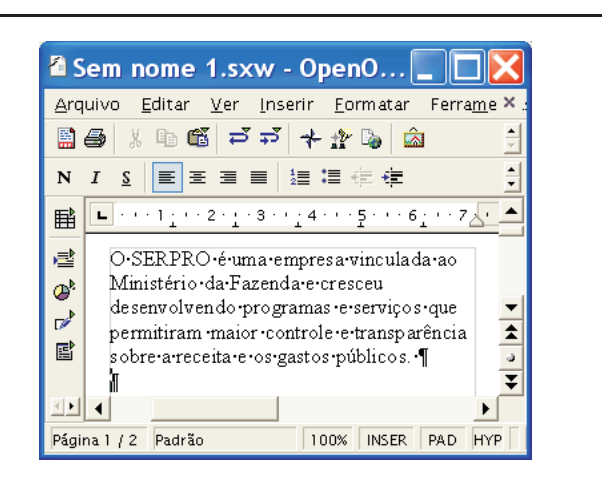

Considerando a figura acima, que apresenta uma janela do aplicativo para edição de textos do pacote OpenOffice 1.1, julgue os próximos itens.

**34** Sabendo que o ponto de inserção está localizado na linha imediatamente abaixo do parágrafo terminado em "públicos.", então, para se inserir uma marca de tabulação na linha iniciada por "O SERPRO", é suficiente realizar o seguinte procedimento: teclar  $\left[\frac{\mathbb{P}_{\text{top}}}{\mathbb{D}_{p}}\right]$ ; teclar  $\boxed{\text{Tab}}$ 

**35** Na situação da figura mostrada, é correto concluir que o documento em edição está armazenado em arquivo temporário. Caso se deseje salvá-lo em arquivo localizado no disco rígido do computador em uso, é possível fazê-lo por

meio de funcionalidades acessadas ao se clicar o botão  $\mathbb{E}$ .

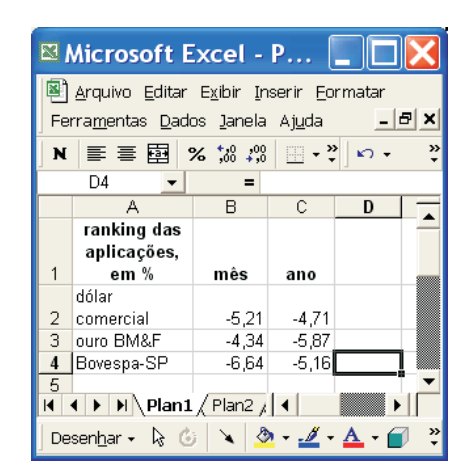

A figura acima apresenta uma planilha do Excel 2000 contendo dados referentes ao desempenho de algumas aplicações financeiras no mês de abril de 2005 e o acumulado no ano de 2005 até abril desse ano. Considerando essa figura, julgue os itens a seguir, acerca do Excel 2000.

**36** Considere que um investidor aplicou R\$ 1.000,00 na Bovespa-SP no início de 2005. Para saber o valor dessa aplicação ao final de abril de 2005 e colocar o resultado na célula D4, é suficiente realizar o seguinte procedimento:

digitar =(1000+1000\*C4/100) e, a seguir, teclar  $\boxed{\text{Enter}}$ 

**37** Na situação da figura mostrada, é correto afirmar que foi utilizada opção do *menu* **Qados** para a elaboração da planilha.

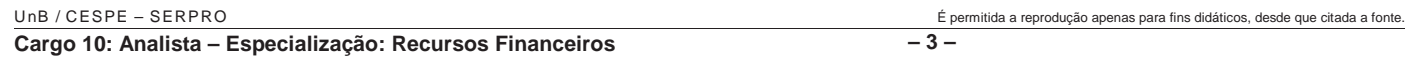

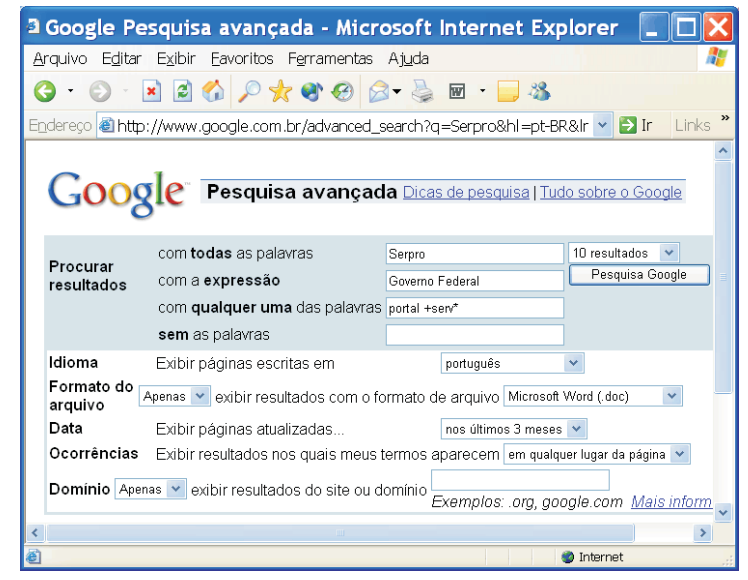

Com o intuito de realizar pesquisa acerca de páginas *web* relacionadas ao SERPRO, um usuário acessou, por meio do Internet Explorer 6 (IE6), o sítio http://www.google.com.br e, após algumas operações nas páginas desse sítio, ele obteve a página *web* mostrada na janela do IE6 ilustrada acima. Considerando que essa janela esteja sendo executada em um computador PC, cujo sistema operacional é o Windows XP Professional, julgue os itens seguintes.

- 38 Ao se clicar o botão **Pesquisa Google**, o resultado da busca que será realizada pelo Google não será alterada se, no campo com todas as palavras, em vez da palavra Serpro, tivesse sido inserida a palavra SERPRO ou mesmo serpro.
- **39** Com base nas regras de busca do Google, ao se clicar , será iniciado processo de busca de páginas *web* que, entre outros atributos, possuem, em qualquer lugar da página, palavras que se iniciam com a partícula serv, como, por exemplo, a palavra serviço.
- **40** Caso se deseje que o IE6 defina, automaticamente, como página favorita, a primeira página *web* listada como resultado da pesquisa a ser realizada

pelo Google ao se clicar o botão **Pesquisa Google**, é suficiente clicar previamente o botão  $\mathcal{N}$ .

Considerando que a janela do Outlook Express 6 (OE6) ilustrada ao lado esteja sendo executada em um computador PC, cujo sistema operacional é o Windows XP Professional, julgue os itens que se seguem.

candidatos do concurso

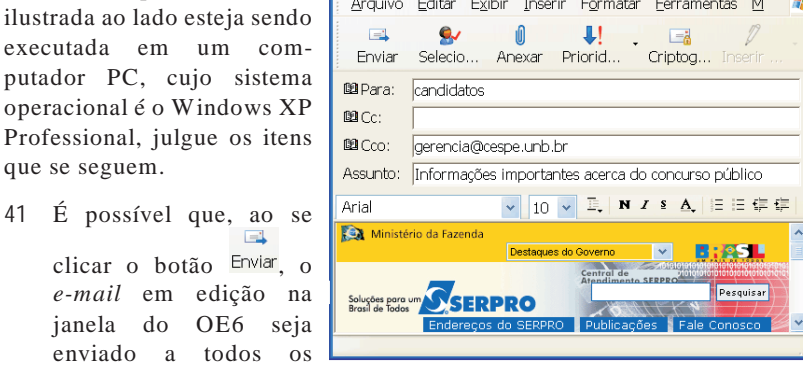

**A** Informações importantes acerca ...  $\boxed{\Box}$  X

público do SERPRO que dispõem de endereço de correio eletrônico e o tenham fornecido no momento da inscrição no referido concurso.

**42** O conteúdo do *e-mail* em edição mostrado na janela do OE6 pode ter sido capturado em página *web* disponível na Internet, utilizando-se recursos do OE6.

Considere que, ao adquirir um computador do tipo PC, um usuário tenha optado por adquirir, para esse computador, o sistema operacional Windows XP Professional. Com relação a essa situação hipotética e ao Windows XP Professional, julgue os itens seguintes.

- **43** Caso o usuário tivesse optado pelo sistema operacional Linux, o sistema adquirido teria um preço menor, já que o sistema operacional Linux é gratuito. Entretanto, esse usuário não teria acesso a diversas funcionalidades, como a possibilidade de elaboração de planilhas eletrônicas, já que não existem programas compatíveis com o Linux para elaboração desse tipo de planilha.
- **44** No Windows XP Professional, ao se clicar o *menu* Iniciar, são exibidas diversas opções, entre as quais, a opção Pesquisar, que, ao ser clicada, faz que seja exibida janela que permite localizar arquivos ou pastas, a partir do nome ou parte do nome do arquivo ou pasta que se deseja localizar.
- **45** O desfragmentador de disco do Windows XP Professional permite consolidar arquivos e pastas fragmentados existentes no disco rígido do computador de forma que cada item ocupe um espaço único e contíguo no volume.
- **46** O Windows XP Professional possui diversos acessórios, como o aplicativo denominado bloco de notas, que permite a edição de textos contendo figuras, que podem ser criadas em outro aplicativo e coladas no bloco de notas.

Quanto ao sistema binário de numeração, julgue o item a seguir.

**47** O número binário 10010111 corresponde ao número decimal 151.

A respeito de *hardware* de computadores do tipo PC, julgue os itens subseqüentes.

- **48** O microprocessador mais usado atualmente é o Pentium IV, que tem esse nome por utilizar, em sua arquitetura interna, agrupamentos de 4 *bits*, sendo, por isso, classificado como um microprocessador de 4 *bits*.
- **49** A memória RAM dos computadores modernos funciona com base em gravação magnética de dados, sendo, por isso, uma memória nãovolátil.
- **50** Um disco rígido com capacidade de armazenamento de 80 Gigabytes é capaz de armazenar uma quantidade de *bytes* superior a 90 milhões de *bytes*.

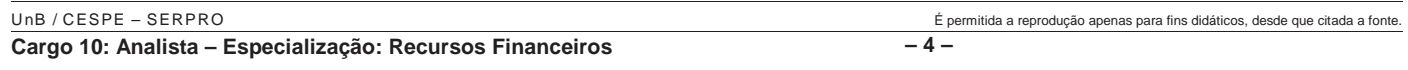

## **CONHECIMENTOS ESPECÍFICOS**

#### RASCUNHO

Um capital de R\$ 100.000,00 foi dividido em 2 partes que serão aplicadas, na mesma data, por 4 meses, a juros compostos. A 1.ª parte será aplicada à taxa de 10% ao mês e a 2.ª, à taxa de 20% ao bimestre. Considerando  $(1,1)^4 = 1,4641$ , julgue os itens seguintes.

- **51** Se, ao final dos 4 meses, o rendimento da 1.ª parte for igual a R\$ 27.846,00, então a 2.ª parte do capital aplicado é superior a R\$ 45.000,00.
- **52** Se a soma dos rendimentos das duas aplicações, ao final dos 4 meses, for de R\$ 44.964,00, então a 1.ª parte do capital aplicado é inferior a R\$ 35.000,00.
- **53** Se a soma dos rendimentos das duas aplicações, ao final dos 4 meses, for de R\$ 45.205,00, então o capital foi dividido em duas partes iguais.

Considerando que uma nota promissória, com valor de face de R\$ 20.000,00, cujo termo é de 6 meses (180 dias), a uma taxa mensal fixa de juros simples, tem o valor nominal igual a R\$ 27.200,00, julgue os itens que seguem.

- **54** A taxa mensal fixa de rendimentos da promissória é inferior a 5%.
- **55** Se a promissória for descontada 5 meses antes do vencimento, usando-se o desconto comercial simples, a uma taxa de 6% ao mês, então o portador da promissória receberá um valor inferior a R\$ 20.000,00.
- **56** Se a promissória for descontada 5 meses antes do vencimento, usando-se o desconto racional simples, a uma taxa de 5% ao mês, então o valor do desconto é inferior a R\$ 5.500,00.

Considerando um capital de R\$ 100.000,00, investido a uma taxa anual de juros compostos de 40% com capitalização trimestral, julgue os itens subseqüentes.

- **57** Em um ano, o capital rendeu um montante inferior a R\$ 46.000,00.
- **58** A taxa anual efetiva desta aplicação foi superior a 45%.

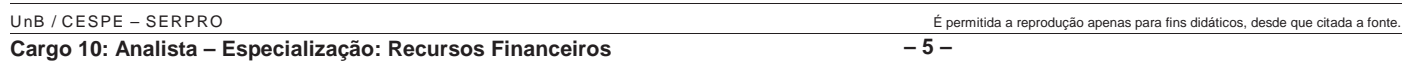

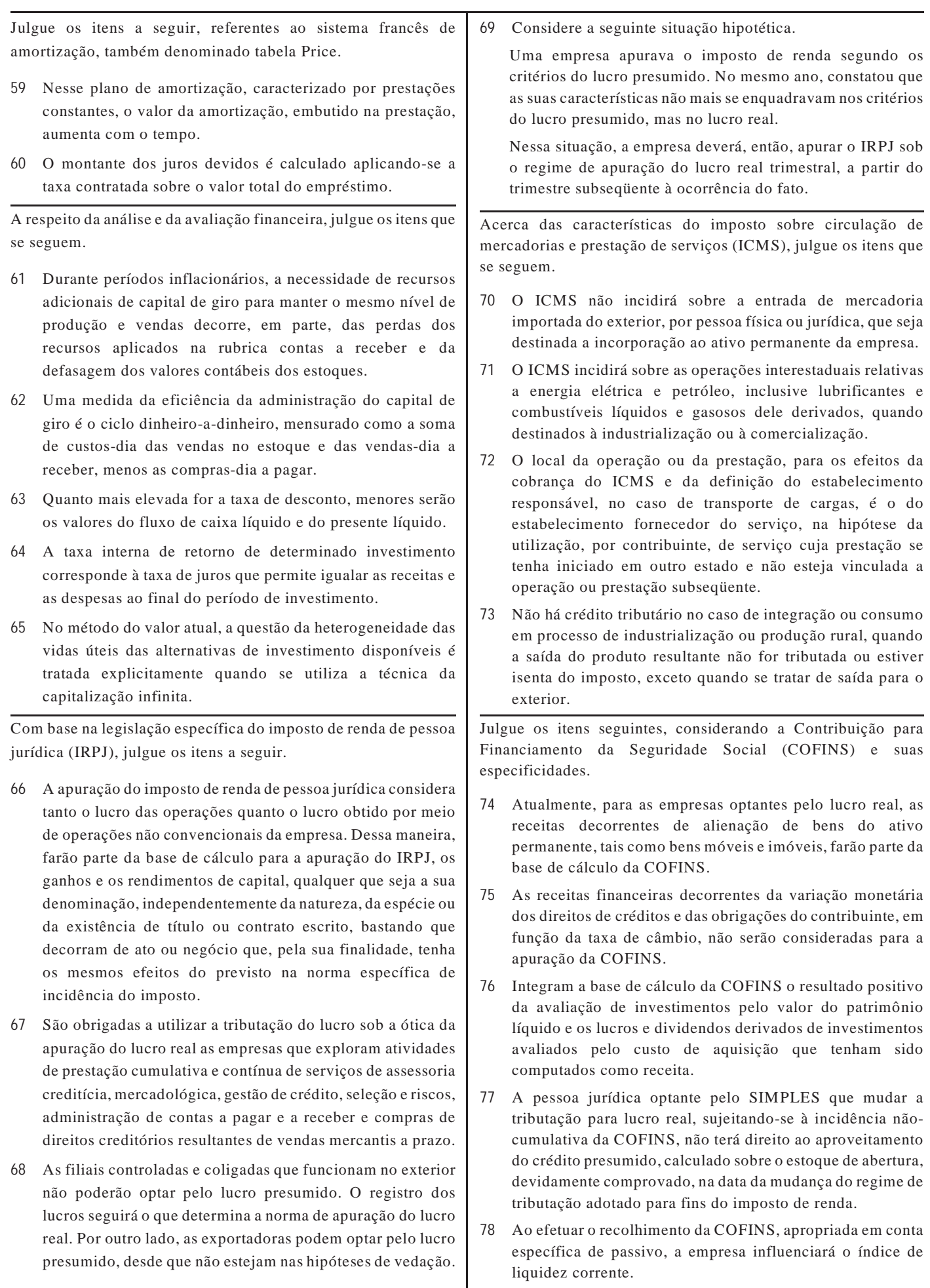

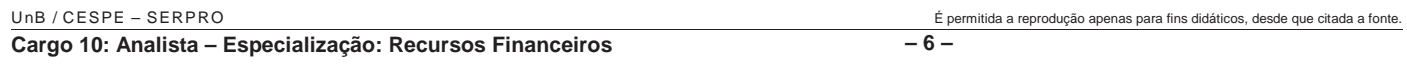

- **79** Ao apropriar a COFINS em seu passivo circulante, a empresa influenciará no percentual do índice de endividamento, uma vez que a contrapartida do registro está na demonstração do resultado do exercício.
- **80** A despesa com energia elétrica e o aluguel de prédios, máquinas e equipamentos, pagos a pessoa jurídica cuja finalidade esteja vinculada à atividade-fim da empresa não constituem créditos na apuração da COFINS. O que contraria algumas disposições vinculadas às deduções admitidas na apuração do lucro real.

A contabilidade pública é voltada para a administração direta dos entes da Federação, bem como às suas autarquias, as fundações mantidas pelo poder público e as empresas públicas dependentes. Acerca desse assunto, julgue os itens a seguir.

- **81** A contabilidade das autarquias, empresas públicas e fundações instituídas ou mantidas pela União manterão plano de contas adequado às suas atividades peculiares, obedecida, para efeito de consolidação, a estrutura básica estabelecida para os órgãos da administração centralizada.
- **82** Na contabilidade pública, o regime de escrituração adotado para a despesa é o regime de caixa, pois considera-se que a despesa está realizada quando é efetuado o pagamento a quem de direito, extinguindo a obrigação da administração pública.

A administração pública, para realizar suas despesas, no sentido de atender às necessidades da sociedade, busca recursos financeiros de diversas fontes. A respeito de receita e despesa públicas, julgue os seguintes itens.

- **83** A receita é classificada como originária ou de economia privada quando é proveniente do exercício da competência do poder de tributar os rendimentos ou o patrimônio da coletividade e é caracterizada pelo constrangimento legal para a sua arrecadação.
- **84** A previsão da receita é o ato da repartição competente que verifica a procedência do crédito fiscal e a pessoa que lhe é devedora e inscreve o débito desta.
- **85** As despesas referentes às subvenções sociais que se destinem a instituições públicas ou privadas de caráter assistencial ou cultural, sem finalidade lucrativa, para atender o custeio, são classificadas como transferências correntes.
- **86** Se uma despesa foi empenhada em 2003 e anulada no exercício seguinte, então, em 2004, ocorreu uma variação ativa extra-orçamentária.

A execução financeira, orçamentária, patrimonial e contábil dos órgãos e entidades da administração federal é realizada por meio do Sistema Integrado de Administração Financeira do Governo Federal (SIAFI). Os registros contábeis são efetuados no SIAFI pela utilização do plano de contas e dos eventos. Considerando essas informações, julgue os itens a seguir.

**87** O passivo compensado compreende contas com função precípua de controle, relacionadas a situações não compreendidas no patrimônio, mas que, direta ou indiretamente, possam vir a afetá-lo, inclusive as que dizem respeito a atos e fatos ligados à execução orçamentária e financeira.

- **88** As contas que registram o saldo das transferências financeiras recebidas para atender o pagamento de restos a pagar pertencem ao grupo ativo circulante.
- **89** Os eventos da classe 20 (20.X.XXX) são utilizados na nota de movimentação de crédito (NC) e normalmente se destinam a registrar a descentralização do crédito orçamentário.
- **90** A nota de programação financeira (PF) da espécie 8 é um dos documentos utilizados para realizar a transferência financeira entre as unidades gestoras.
- **91** O evento pertencente à classe 40 (40.X.XXX), utilizado para empenho da despesa, é um evento balanceado por apresentar a mesma quantidade de lançamentos devedores e credores.

Balanço patrimonial, balanço financeiro, balanço orçamentário e demonstrações das variações patrimoniais são alguns dos instrumentos que evidenciam a forma como os recursos foram utilizados pela administração pública. A respeito desses demonstrativos, julgue os itens que se seguem.

- **92** As dívidas fundadas e outras que dependam de autorização legislativa para amortização são demonstradas no passivo financeiro do balanço patrimonial.
- **93** O balanço financeiro evidencia os saldos inicial e final das disponibilidades, bem como os ingressos e dispêndios ocorridos em um exercício.

A Lei n.º 101/2000, conhecida como Lei de Responsabilidade Fiscal, foi editada no sentido de se buscar uma gestão transparente e mais eficiente na aplicação e no uso dos recursos públicos. Com base nessa lei, julgue os seguintes itens.

- **94** É vedada a realização de transferências voluntárias para o município que não observe os requisitos essenciais da responsabilidade na gestão fiscal quanto a instituição, previsão e efetiva arrecadação de todos os tributos de competência municipal previstos na Constituição.
- **95** Despesa obrigatória de caráter continuado é a despesa corrente derivada de ato administrativo normativo que fixe para o ente a obrigação legal de sua execução por um período superior a dois exercícios.

O processo orçamentário brasileiro possui institutos e técnicas consolidadas nos últimos anos. Acerca desse tema, julgue os itens a seguir.

- **96** A parte referente às dotações do Poder Judiciário, dada a autonomia orçamentária pela qual esse Poder é constitucionalmente investido, é encaminhada diretamente ao Poder Legislativo quando da elaboração da lei orçamentária anual.
- **97** As contribuições sociais são receitas vinculadas.
- **98** As receitas de capital, também denominadas de secundárias ou receitas por mutações patrimoniais, são as resultantes da realização de recursos financeiros oriundos de constituição de dívidas, da conversão em espécie de bens e direitos, dos recursos recebidos de outras pessoas de direito público ou privado, destinados a atender despesas classificáveis como de capital e, ainda, do *superavit* do orçamento corrente.

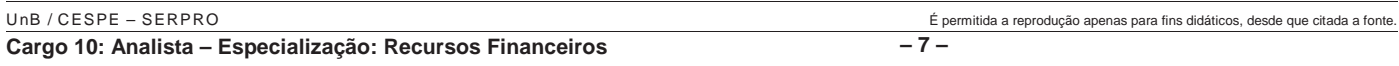

- **99** Entende-se por nota de liquidação o documento utilizado para fins de registro da operação de empenho de uma despesa. Para cada liquidação de despesas será extraída uma nota de liquidação, que indicará o nome do credor, a especificação e a importância da despesa.
- **100** De acordo com o princípio da exclusividade, a lei orçamentária anual não conterá dispositivo estranho à previsão da receita e à fixação da despesa, não sendo incluídas na proibição a autorização para abertura de créditos suplementares e a contratação de operações de crédito, ainda que por antecipação de receita, nos termos da lei.
- **101** O presidente da República baixará por decreto, até 15 de janeiro de cada exercício financeiro, o orçamento de investimento das empresas em que a União, direta ou indiretamente, detenha a maioria do capital social com direito a voto.
- **102** Programa é o instrumento de organização da atuação governamental. Articula um conjunto de ações que concorrem para um objetivo comum preestabelecido, mensurado por indicadores fixados no PPA, visando à solução de um problema ou ao atendimento de uma necessidade ou demanda da sociedade.
- **103** Os créditos especiais destinam-se às despesas para as quais não haja categoria de programação orçamentária específica, visando atender a objetivos não previstos no orçamento. Esses créditos são autorizados e abertos por decreto do Poder Executivo. Se a lei de autorização do crédito for promulgada nos últimos 6 meses do exercício, poderão ser reabertos os créditos especiais no exercício seguinte, nos limites de seu saldo financeiro.
- **104** Integrarão as despesas da União e serão incluídas na lei orçamentária, na parte referente ao orçamento fiscal, as despesas do Banco Central do Brasil relativas a pessoal e encargos sociais, custeios administrativos, inclusive os destinados a benefícios e assistência aos servidores, e a investimentos.
- **105** O projeto de lei orçamentária anual de cada ente federativo, tem de ser encaminhado ao Poder Legislativo Federal por meio de mensagem. Tal projeto deve apresentar, em anexo específico, os objetivos das políticas monetária, creditícia e cambial, bem como os parâmetros e as projeções para seus principais agregados e variáveis e, ainda, as metas de inflação para o exercício subseqüente.

Julgue os itens seguintes, a respeito de elaboração e divulgação da demonstração dos fluxos de caixa, demonstração de origens e aplicação de recursos e demonstração do resultado do exercício.

- **106** Ao adicionar-se o valor da depreciação acumulada na elaboração do fluxo de caixa pelo método indireto, considera-se que este valor não afetou o disponível, mas configura na apuração do lucro, o que representa uma dedução econômica e não financeira.
- **107** Ao serem elaboradas a demonstração de origens e a aplicação de recursos consolidada, serão tratadas como aplicações de recursos as diferenças provenientes de contas não-circulantes e que diminuem o capital circulante líquido.
- **108** O lucro da sociedade controlada não será considerado acréscimo ao lucro consolidado, quando for elaborada a demonstração de origens e a aplicação de recursos consolidada.
- **109** A receita antecipada influenciará o grupo das operações da demonstração dos fluxos de caixa. Quando a empresa recebe antecipadamente o registro da venda, não transita pelo resultado e, dessa maneira, o valor da receita divulgado na demonstração do resultado do exercício não reflete efetivamente o valor que foi adicionado ao ativo circulante.
- **110** O registro da aquisição de imobilizado à vista é considerado aplicação, na demonstração de origens e aplicação de recursos, e reduz, ainda, o grupo de investimentos da demonstração dos fluxos de caixa.
- **111** Ao contratarem o *leasing* financeiro, as empresas não evidenciam esta operação nas demonstrações obrigatórias, apenas em notas explicativas. Assim, só há como evidenciarse corretamente esta operação, ao conciliar-se o saldo do balanço patrimonial com as movimentações da demonstração dos fluxos de caixa.

Acerca da consolidação das demonstrações contábeis, julgue os itens que se seguem.

- **112** A consolidação de coligada integral consiste na soma das contas patrimoniais e de resultado, eliminando o saldo de equivalência patrimonial, pelos livros da controlada, registrado até o momento da consolidação.
- **113** Os encargos de tributos vinculados aos resultados ainda não realizados intercompanhias devem ser eliminados do resultado consolidado e apresentados no ativo circulante ou realizável em longo prazo do balanço consolidado.

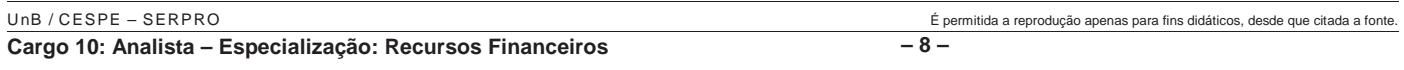

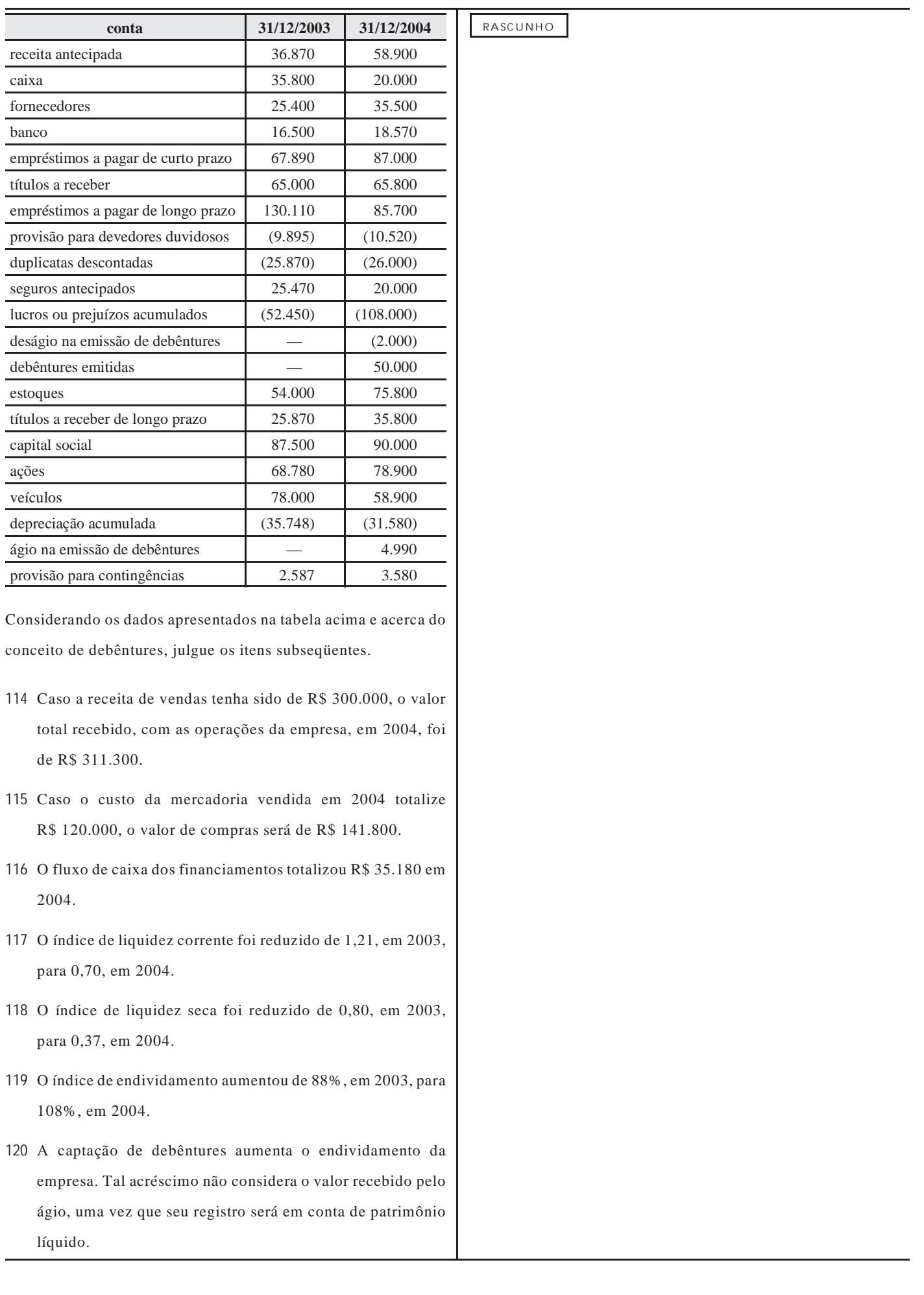

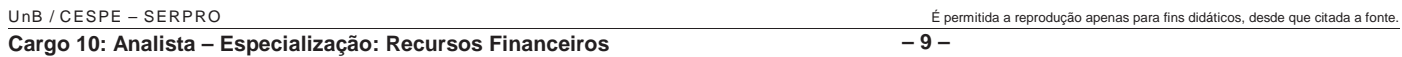